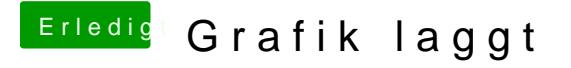

Beitrag von anonymous\_writer vom 6. Januar 2018, 23:42

Deine SMBIOS ist komplett leer. Probiere es mal mit dieser config.plist. Vermutung das dieses SMBIOS passt da jegliche Infos über deine Hardware f